## Aplikacje w Delphi. PrzykBady

## Teresa PamuBa

Drogi Czytelniku! Poni|ej zamieszczona jest errata do ksi|ki: ["Aplikacje w Delphi. Przy](https://helion.pl/ksiazki/aplikacje-w-delphi-przyklady-teresa-pamula,apdelp.htm)kBady"

Jest to lista bB dów znalezionych po opublikowaniu ksi |ki, zgBo zaakceptowanych przez nasz redakcj. Pragniemy, aby nasze pul wiarygodne i speBniaBy Twoje oczekiwania. Zapoznaj si z poni|s dodatkowe zastrze|enia, mo|esz je zgBoshttposd/ardebisom mpl/user/er

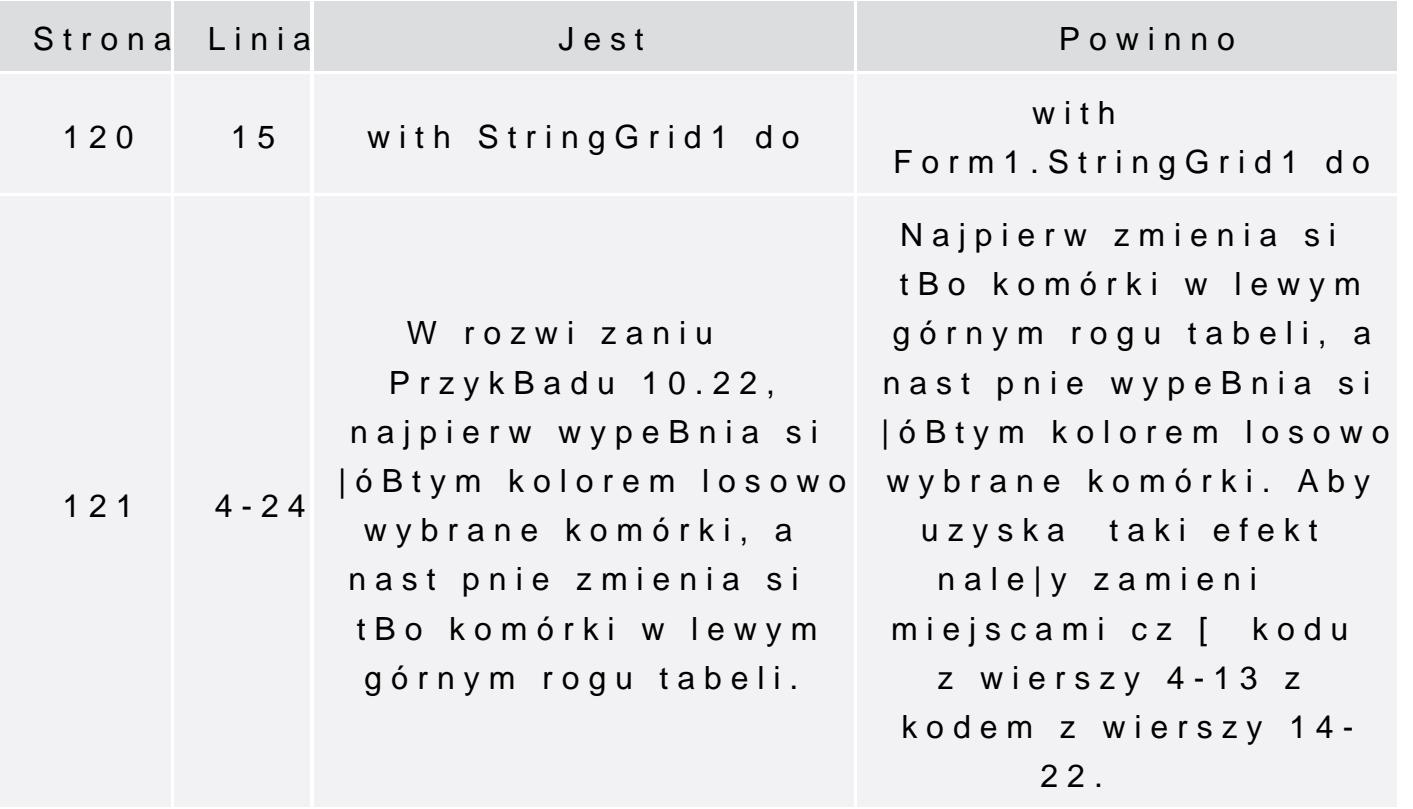